[BUZZ CHRONICLES](https://buzzchronicles.com) > [MACHINE LEARNING](https://buzzchronicles.com/b/machine+learning) [Saved by @CodyyyGardner](https://buzzchronicles.com/CodyyyGardner) [See On Twitter](https://twitter.com/jangiacomelli/status/1347087272718450690)

## **Twitter Thread by [Jan Giacomelli](https://twitter.com/jangiacomelli)**

**[Jan Giacomelli](https://twitter.com/jangiacomelli)**

[@jangiacomelli](https://twitter.com/jangiacomelli)

■ Python decorators

**What are they? How do you use them?**

## ■ **Let's find out** ■

1■■ Decorator is a function or a class that wraps another function or class modifying its behavior.

So how does that work?

The first thing to know is that everything in Python is an object - functions too

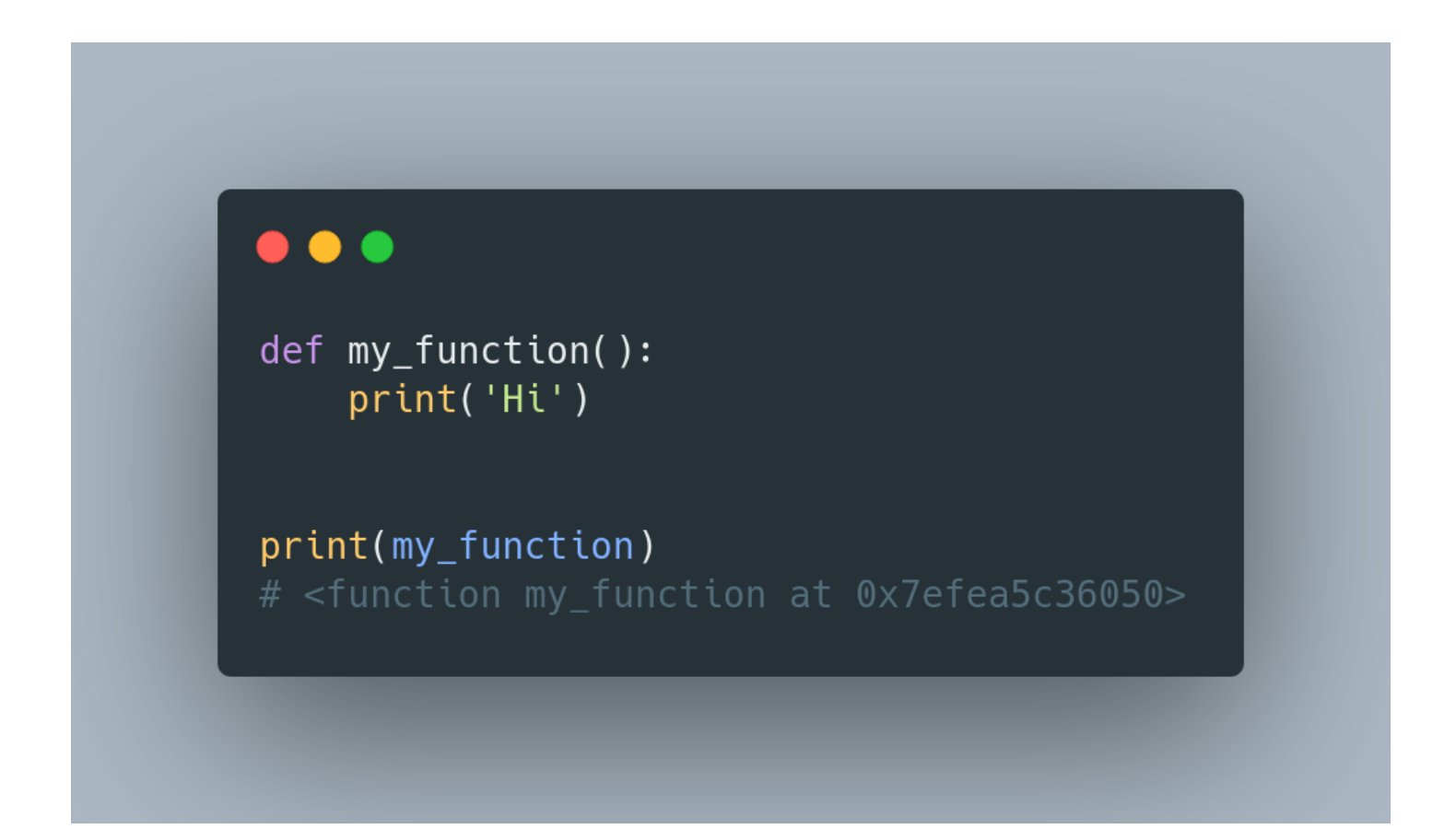

■■ That means they can be passed to another function as an argument or returned from a function

Functions that take other functions as an argument are called higher-order functions

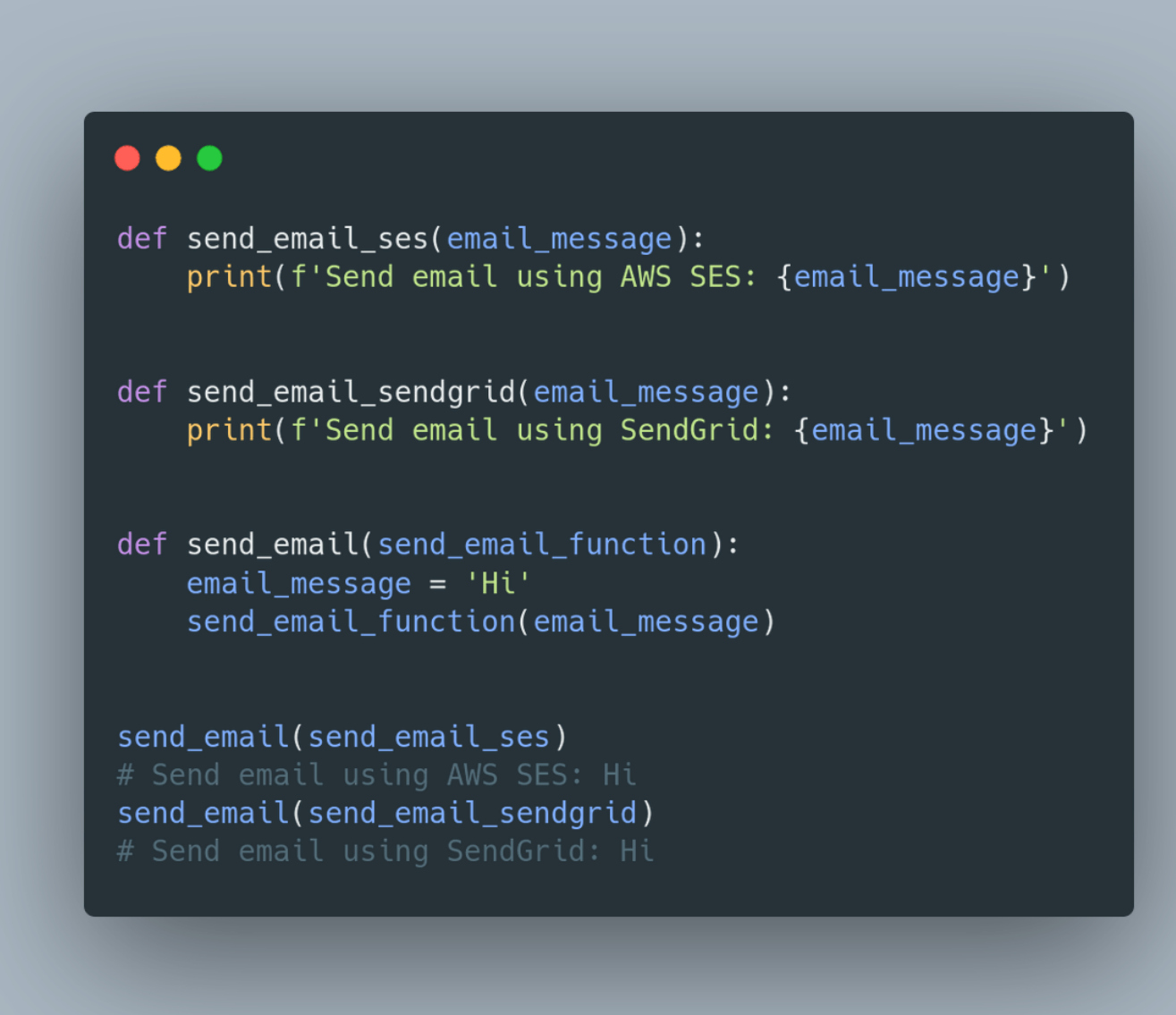

■■ In Python, you can define a function inside other function - such functions are called inner functions

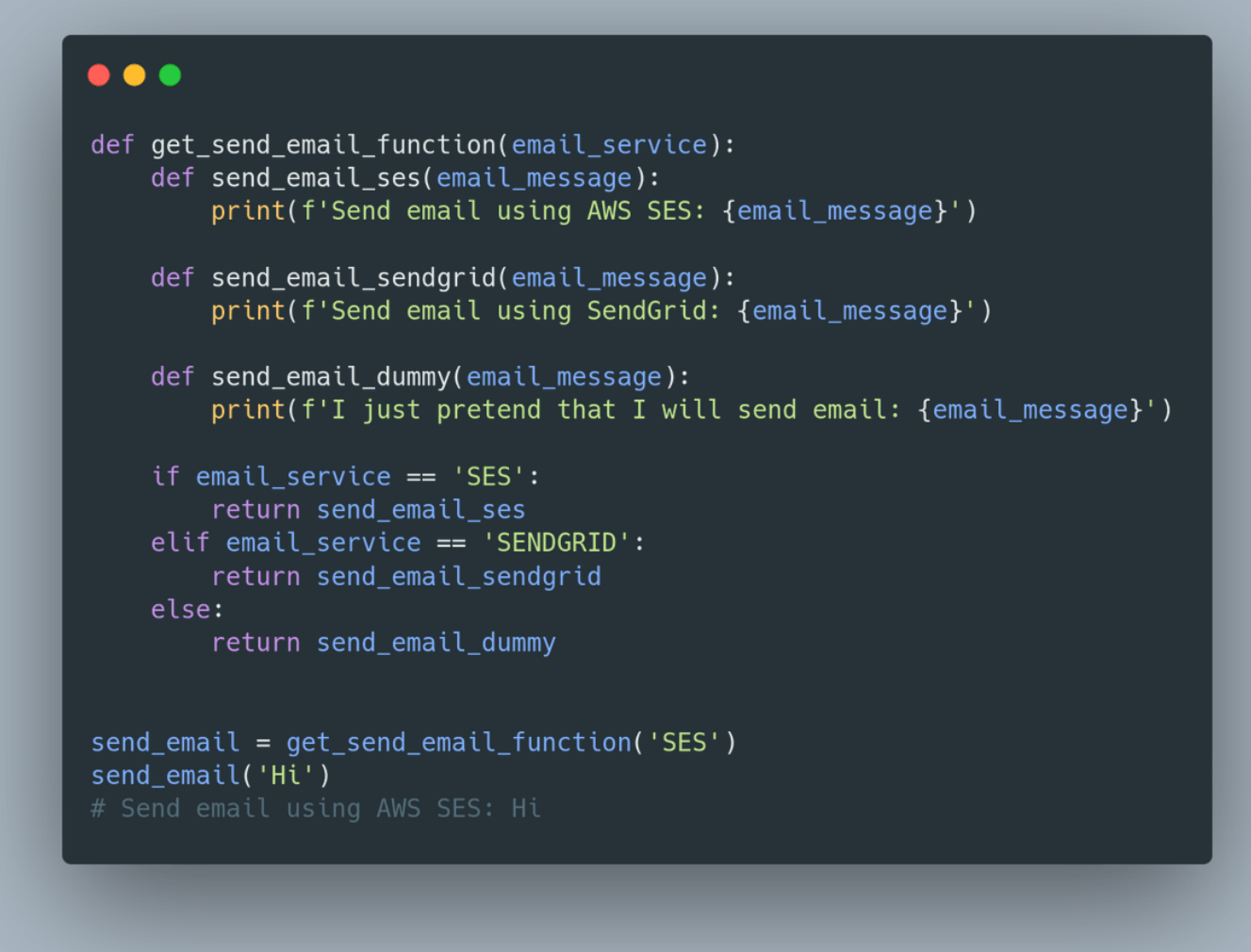

4■■ To create a decorator you just need to apply all of that together

log\_enter\_leave is a decorator.

my\_function is the function.

To alter my\_function's behavior we reassign it applying log\_enter\_leave decorator.

```
\bullet\bullet\bulletdef log_enter_leave(func):
    def wrapper(*args, **kwargs):<br>print('Enter function')
        result = func(*args, **kwargs)print('Leave function')
        return result
    return wrapper
def my_function():
    print('Hi')
my_function = log_enter_leave(my_function)
my_function()
and a
*log_enter_leave* is a decorator - it accepts any function object as an argument.
We want to call decorated function *func* the same way as undecorated *func*.
To do that we define inner function *wrapper*.
It accepts any arguments and keyword arguments.
*wrapper* alters behavior of *func*.
It prints before and after *func* is executed.
*log_enter_leave* just returns *wrapper* function object to the caller.
Because functions are objects we can store them in variables.
So to alter *my_function* we reassign decorated *my_function* to *my_function* - my_function =
log_enter_leave(my_function).
When we do that *wrapper* function is returned which now looks like this:
    def wrapper(*args, **kwargs):<br>print('Enter function')
        result = my_function(*args, **kwargs)print('Leave function')
        return result
So now when we call:
my_function()
We see this printed out:
Enter function
Hί
Leave function
```
5■■ To simplify usage of decorators Python offers us syntactic sugar

A "pie-decorator" syntax using [@](https://twitter.com/)

## [@decorator\\_name](https://twitter.com/decorator_name)

6■■ The only problem here is that my\_function now identify as the wrapper function

To solve that we just need to use wraps from functools

## $\bullet\bullet\bullet$

def log\_enter\_leave(func): def wrapper(\*args, \*\*kwargs): print('Enter function') result =  $func(*args, **kwargs)$ print('Leave function') return result

return wrapper

@log\_enter\_leave def my\_function(): print('Hi')

 $print(my_function.__name__)$ # wrapper

from functools import wraps

```
def log_enter_leave(func):
    @wraps(func)
    def wrapper(*args, **kwargs):
        print('Enter function')
        result = func(*args, **kwargs)
        print('Leave function')
        return result
```
return wrapper

@log\_enter\_leave def my\_function(): print('Hi')

 $print(my_function.__name__)$ 

For example, you can dataclass decorator on your class to automatically generate its \_\_init\_\_ and \_\_repr\_\_ methods

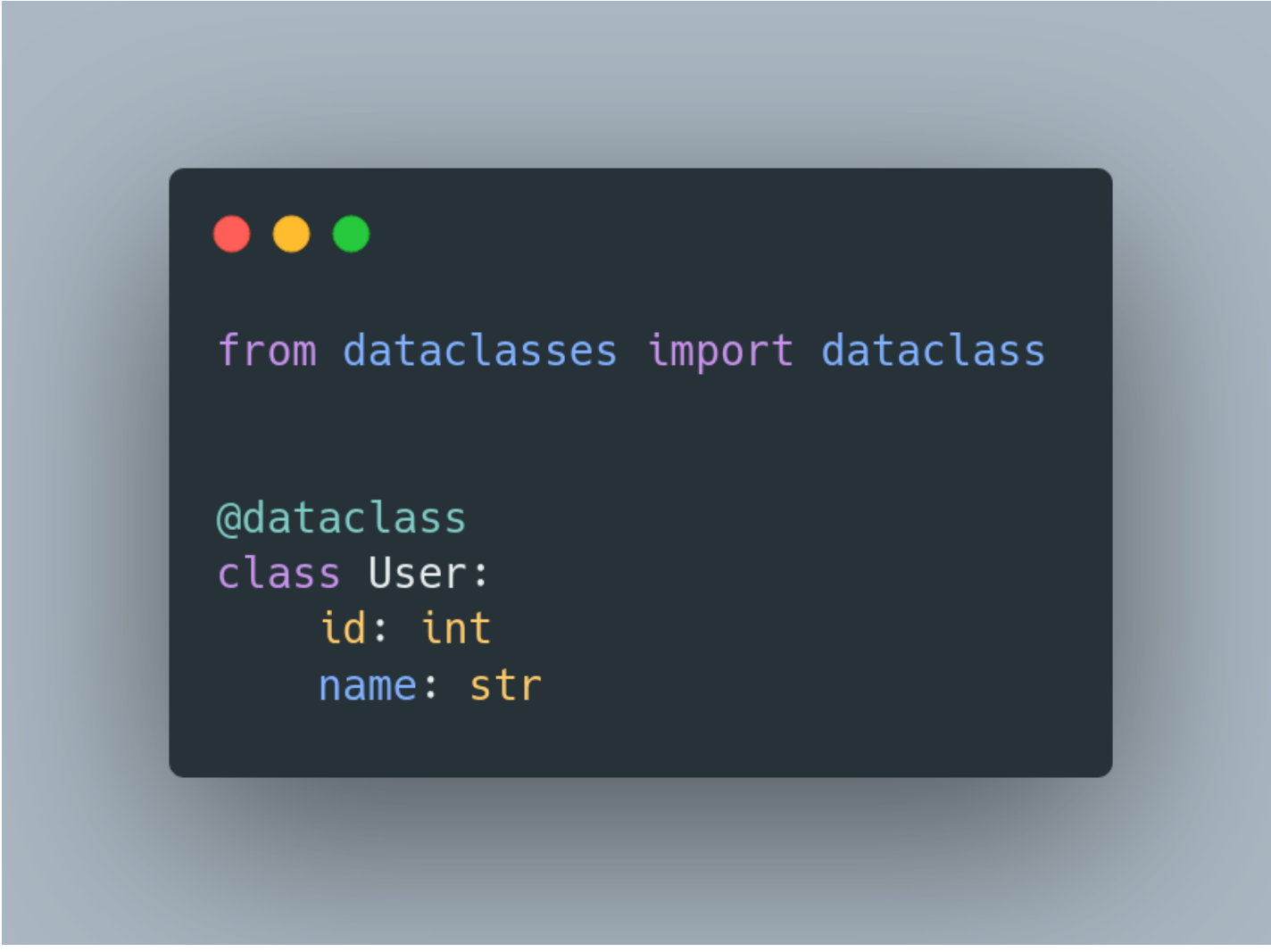

8■■ You can also use a class as a decorator

Decorator class needs methods:

 $-$  \_\_init\_\_\_

- \_call\_ (it makes class callable)

```
\bullet\bullet\bulletimport functools
class CallCounter:
    def __init__(self, function):
        functools.update_wrapper(self, function)
        self.function = functionself.number_calls = 0def __call__(self, *args, **kwargs):
        self.number_calls += 1print(f"{self.function.__name__} was called {self.number_calls} times.")
        return self.function(*args, **kwargs)
@CallCounter
def my_function():
    print("Hi!")
What's going one here?
@CallCounter actually does this:
my_function = CallCounter(my_function)
So my function is now instance of CallCounter class.
It must be callable to be able to call it the same way as my_function.
When instance of CallCounter is called - _{-}call_{-} is executed ->
number_calls is incremented and result from decorated function is returned.
Every time we call my_function the same instance of CallCounter is called.
That's why number_calls is bigger for every consecutive call.
\mathbf{u} and \mathbf{u}my_function()
my_function()
```
9TT For example, decorators are used for registering view functions to the Flask application

```
\bullet\bullet\bulletfrom flask import Flask, Response
app = Flask(\_name-)@app.route('/get-csv/')
def users_csv():
    csv_string = 'name, surname\nJan, Giacomelli'
    response = Response(csv_string,
        mimetype='text/csv',
        headers={
             "Content-disposition": "attachment; filename=users.csv"}
     \mathcal{E}return response
```
1**■■0■■** Read more:

<https://t.co/eBMh1Gv0xZ>

<https://t.co/2YdA2ZIQoV>

<https://t.co/Wb0jSjmzlc>

1■■1■■ Script with all of the examples:

<https://t.co/Tw1qrbN0nN>